# ilmedia

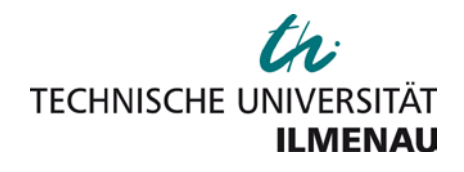

*Rudolph, K.; Funkat, Anne-Kathrin; Funkat, Gert; Detschew, Vesselin:*

**Einsatz von XML für Ontologien im medizinischen Bereich**

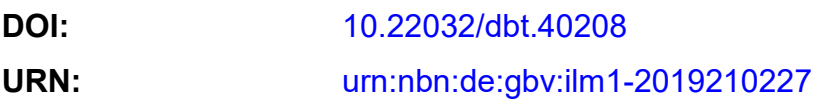

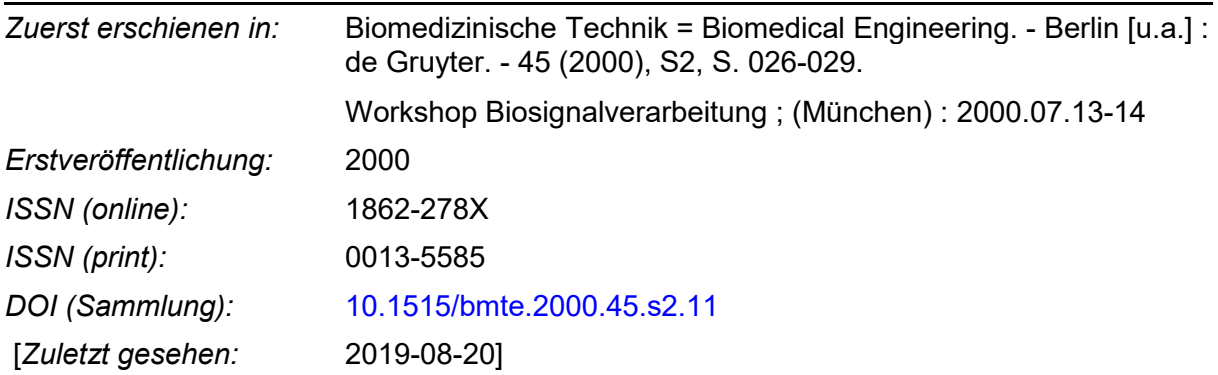

*"Im Rahmen der hochschulweiten Open-Access-Strategie für die Zweitveröffentlichung identifiziert durch die Universitätsbibliothek Ilmenau."*

*"Within the academic Open Access Strategy identified for deposition by Ilmenau University Library."*

*"Dieser Beitrag ist mit Zustimmung des Rechteinhabers aufgrund einer (DFGgeförderten) Allianz- bzw. Nationallizenz frei zugänglich."*

*"This publication is with permission of the rights owner freely accessible due to an Alliance licence and a national licence (funded by the DFG, German Research Foundation) respectively."*

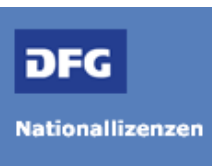

# **Einsatz von XML für Ontologien im medizinischen Bereich**

Rudolph K., Kaeding A.-K., Funkat G. und Detschew V.

Technische Universität Ilmenau Institut für Biomedizinische Technik und Informatik

## **EINLEITUNG**

Im Rahmen des Projektes Ouzo<sup>1</sup> (cOmputer-basierte Unterstützung Zur Therapie-Optimierung) ist die Entwicklung eines Leitlinienservers zur Behandlung von Patienten mit Schädelhirntrauma geplant.

Die Definition des Leitlinien-Begriffs in Deutschland orientiert an der Definition der Agency for Health Care Policy and Research für die "Clinical Practice Guidelines" der USA [1]: "Leitlinien sind systematisch entwickelte Darstellungen und Empfehlungen mit dem Zweck, Ärzte und Patienten bei der Entscheidung über zweckdienliche Maßnahmen der Krankenversorgung (Prävention, Diagnostik, Therapie und Nachsorge) unter spezifischen klinischen Umständen zu unterstützen". Leitlinienserver stellen eine Möglichkeit zur Verbreitung von Leitlinien in der klinischen Routine dar. Das Projekt Ouzo zielt auf ein intelligentes Serverkonzept, in welchem Leitlinien nicht als Nachschlagewerk implementiert sind, sondern patienten- und fallbezogen arbeiten.

### METHODEN

Zur Entwicklung wissensbasierter Applikationen wurde am Institut für Biomedizinische Technik und Informatik ein methodisches Vorgehensmodell entwickelt [2]. Abbildung l zeigt schematisch das Vorgehensmodell. Der im Projekt Ouzo analysierte Problemraum ist die Therapie von Schädelhirntrauma-Patienten. Das Entscheidungsverhalten des Arztes wird in sogenannte Problemlösungsszenarien zerlegt, die zusammengehörige Ereignissequenzen in der Problemdomäne beschreiben. In ihnen werden mit Hilfe von Methoden der objektorientierten Analyse Wissenselemente bestimmt und Begriffe sowie deren Beziehungen definiert. Unter Anwendung verschiedener Wissenserhebungstechniken werden die konkrete Ausprägungen der Wissenselemente akquiriert. Zur Beschreibung dieser Abstraktionen wird die Unified Modeling Language™ (UML) benutzt. Die UML ist ein Industriestandard zur Spezifizierung, Visualisierung, Konstruktion und Dokumentation von Softwarekomponenten und vereinfacht den komplexen Prozess des Softwaredesigns [3].

Das UML-Modell ist Ausgangspunkt für die wissensbasierte Applikationsentwicklung, die im Problemraum evaluiert wird. Innerhalb dieses Vorgehensmodells sollen Ontologien für die strukturierte Beschreibung von Wissenselementen eingesetzt werden.

### **ONTOLOGIEN**

Wissensrepräsentation basiert auf der Konzeptualisierung der Objekte, Konzepte und anderer Entitäten und ihrer Beziehungen, die in einer Problemdomäne existieren. Eine Konzeptualisierung ist ein abstrakter, vereinfachter Blick auf den Teil der Welt, der dargestellt werden soll. Jedes wissensbasierte System explizit oder implizit benötigt eine Konzeptualisierung. Die ursprüngliche Bedeutung des Begriffs "Ontologie" stammt aus der Philosophie und kann mit "Lehre vom Seinenden" übersetzt werden. Für ein wissensbasiertes System ist

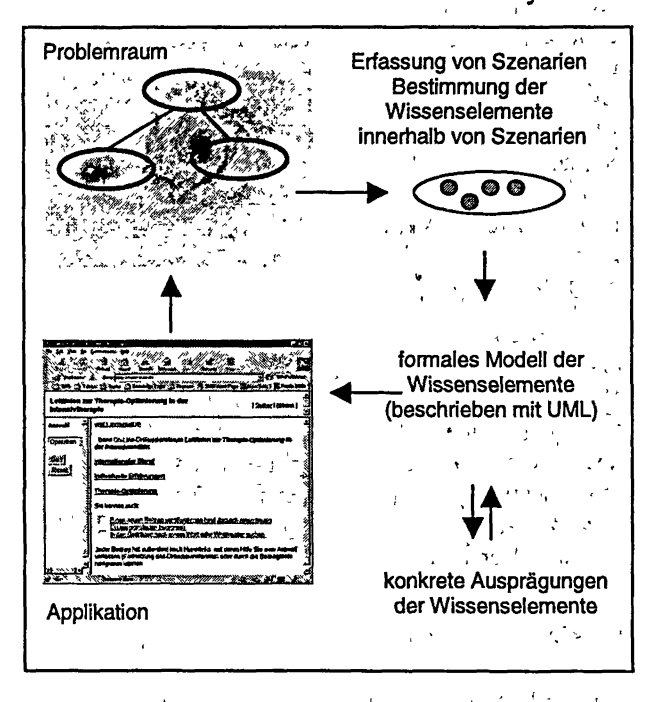

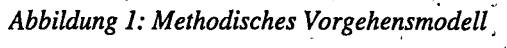

eine Ontologie ein systematischer Zugriff auf das, was in einer konzeptualisierten Welt existiert [4]. Im Projekt Ouzo wird mit Hilfe von Ontologien die Begriffswelt der Problemdomäne beschrieben. Das bedeutet, dass das mit Hilfe der oben beschriebenen methodischen Vorgehensweise erhobene und strukturierte Wissen analytisch in Begriffe und Beziehungen zwischen den Begriffen zergliedert wird. Die Definition der Begriffe und ihre Struktur, also die Ontologie, kann als Vokabular der Problemdomäne verstanden werden. Findet 1 ·'- Mit diesem Vokabular schafft man eine gemeinsame Basis für die Kommunikation zwischen medizinischen Experten und Informatikern. Ontologien werden aber nicht nur für die Kommunikation zwischen Menschen,

# Aspekte Medizinischer Informatik

sondern auch zwischen Softwaresystemen eingesetzt. Zur rechnergestützten Umsetzung von Ontologien eignet sich die Beschreibungssprache XML (extensible Markup Language) aufgrund- seiner Eigenschaften gut. Für Informationssysteme in der. Medizin spielt XML außerdem eine . zunehmende Rolle, so gibt *\** es Bestrebungen, die Datenübertragung mit HL7 in Krankenhausinformationssystemen $\overline{4}$  durch  $\overline{3}$  XML abzulösen [5].

auf dem Bildschirm sehen will, editiert und außerdem Struktur und Layout deklariert werden. Die Abbildung 3 zeigt ein kleines Beispiel für eine XML-Datei.

Nachdem in den ersten Zeilen, dem Prolog, die verwendete XML-Version definiert wird und Layouts und Struktur deklariert werden, folgen mit <Patienten>, <Patient>, <Name>, <Vorname>, <Geburtsdatum>, <Adresse>, <Strasse> und <0rt> die Elemente des Dokuments. Das Element <Patienten> ist das Root-Element,

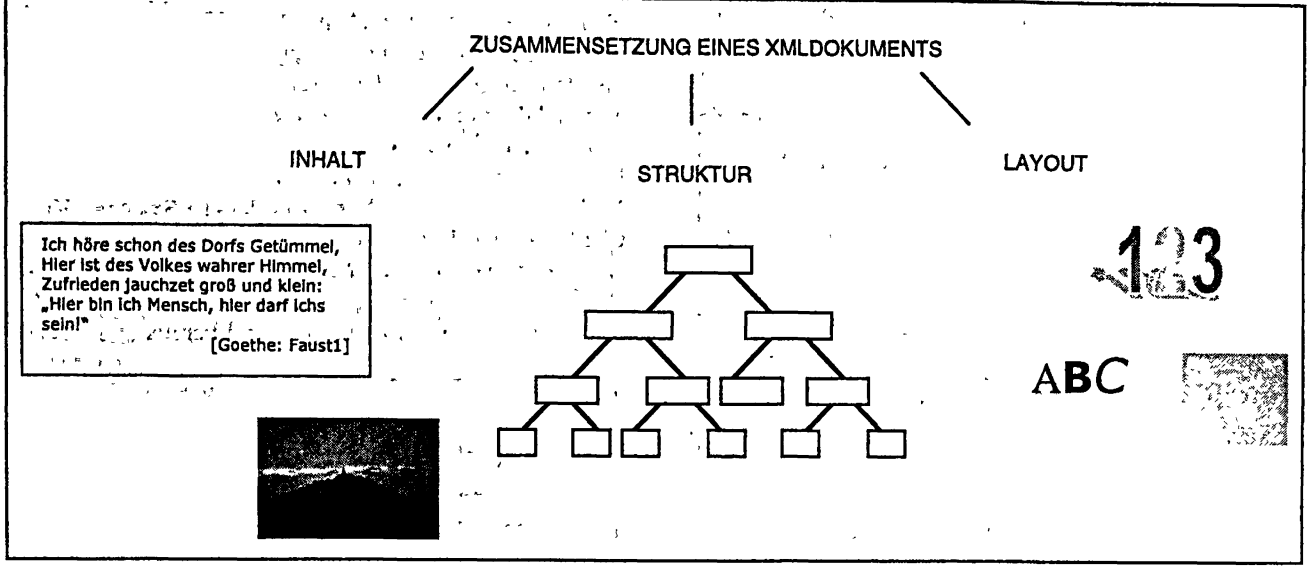

*Abbildung 2: Komponenten eines XML-Dokuments* الحرب ولادات الأستمرة في الأربع المحرسة المتعالم.<br>وسكو من الفراد المحرس الفاتح المحرم المحروب

Die folgende kurze Einführung soll einen Überblick über die Sprache verschaffen.

# $\frac{1}{2}$  and  $\frac{1}{2}$

Die extensible Markup Language ist eine Beschreibungssprache für das Internet, die im Februar 1998 als Version 1.0 vom World Wide Web Consortium (W3C) als Standard veröffentlicht wurde und die durch Auftei- lung in Struktur, Inhalt und Layout einen Austausch und eine Weiterverarbeitung von Dokumenten und Daten via Internet erleichtert (siehe Abbildung 2). *\*

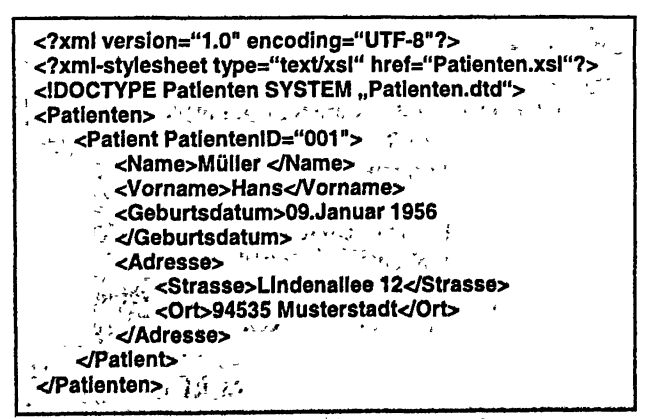

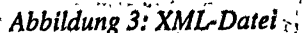

Der Inhalt eines XML-Dokumentes steht in der XML-Datei. In ihr müssen die Informationen, die man später dem alle anderen Elemente untergeordnet sind.

Die Struktur eines XML-Dokuments wird durch die Document-Type-Defmition (DTD) festgelegt. Diese Definition kann intern in der XML-Datei oder in einer externen Datei erfolgen. In der DTD erfolgt die Beschreibung der Elemente und die damit verbundene Festlegung der Struktur, Außerdem werden die Elementtypen, die Attribute, die Notationen und Entitäten definiert, die die Regeln des XML-Dokuments bestimmen. Eine DTD-Datei für das vorhergehende Beispiel kann wie in Abbildung 4 dargestellt aussehen.

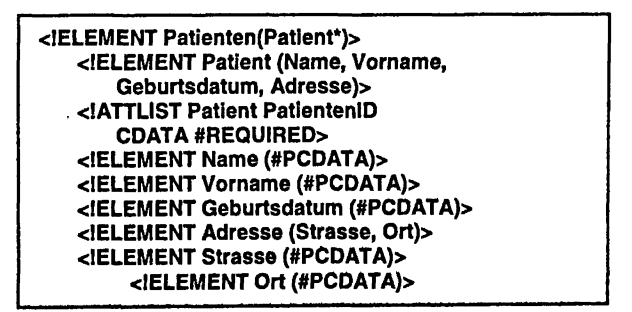

*\ Abbildung 4; DTD-Datei*

Das Layout von XML-Dokumenten wird mit Hilfe von Stylesheets festgelegt, die zum Darstellen der XML-Datei in einem Browser zwingend notwendig sind. Die Stylesheets können durch die Anwendung von Cascading Style Sheets (CSS) oder der extensible Stylesheet Language (XSL) realisiert werden,

Die Cascading Style Sheets wurden für die Darstellung von HTML-Dateien entwickelt. Die Version 1.0 wurde vom W3C 1996 erstmalig veröffentlicht.

XSL wurde eigens für XML entwickelt, um deren Flexibilität. Darstellungs- und Formatierungsmöglichkeiten zu verbessern. Es ist dadurch möglich nicht nur Elemente von XML-Dateien zu repräsentieren, sondern auch XMLbasierte Daten zu transformieren. In Abbildung 5 ist eine XSL-Datei dargestellt. Den Elementen wird in dieser Datei die Darstellung im Ausgabemedium zugeordnet. Im Rahmen des methodischen Vorgehensmodells (Abbildung 1) eignet sich XML durch die Strukturierung für die

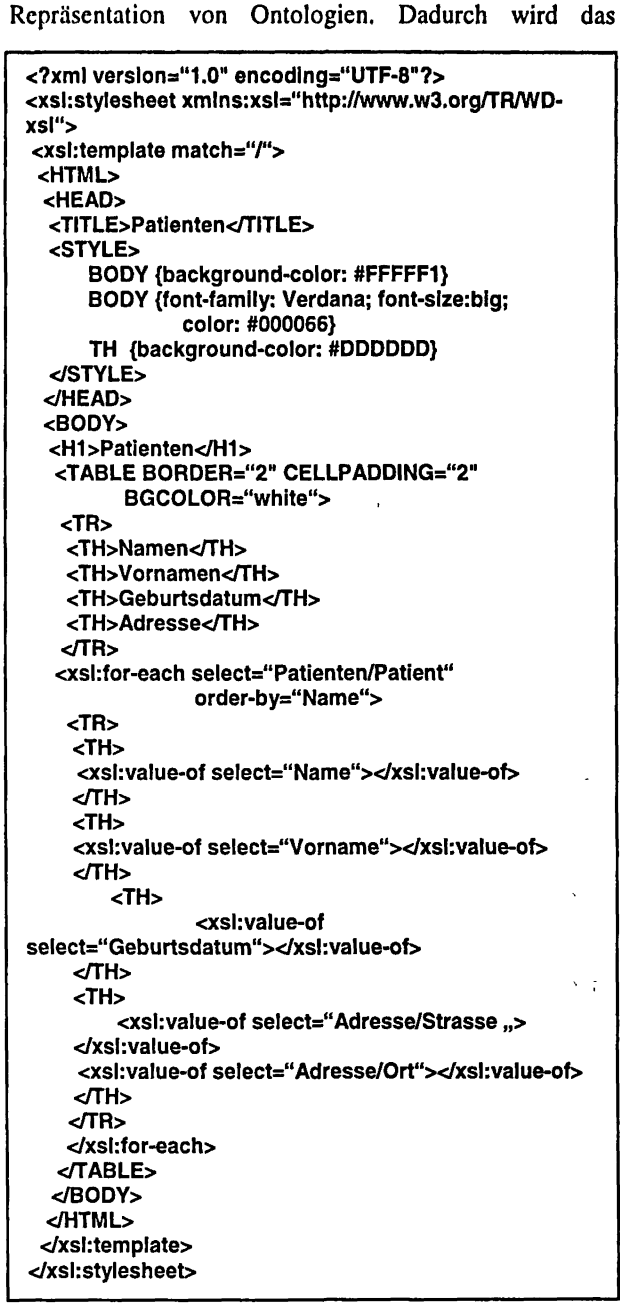

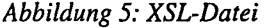

objektorientierte Paradigma in allen Phasen des Projektes angewendet.

Einen Überblick über die existierende Software bezüglich XML ist im Internet unter [6] zu erhalten. Weiterführende Informationen zu XML sind in [7], [8] und [9] zu finden. Eine für das Projekt interessante XML-Erweiterung stellt die XML-based Ontology exchange Language<sup>®</sup> (XOL)  $\frac{1}{2}$  ,  $\frac{1}{2}$  ,  $\frac{1}{2}$  ,  $\frac{1}{2}$  ,  $\frac{1}{2}$  ,  $\frac{1}{2}$  $dar.$ 

### XOL:

XOL wurde für die Nutzung von Ontologien im Bereich der Bioinformatik entwickelt, kann aber auch in anderen Gebieten eingesetzt werden [10]. Diese Erweiterung entstand aufgrund einer Studie der BioOntology Core Group über ontologische Sprachen. Diese Untersuchung ergaben, dass es keine geeignete Sprache für Ontologien gibt, die den Ansprüchen der Informatiker genügen. Daraus entstand die Forderung nach einer Sprache mit der Vereinigung der Semantik von objektorientierten Wissens-Repräsentations-Systemen und der Syntax von XML. XOL wurde von Peter Karp von Pangea Systems. Vinav Chaudhri und Jerome Thomere von SRI International entwickelt. Die Entstehung dieser Sprache wurde von Ontolingua und Ontology Markup Language (OML) inspiriert. Ontolingua und OML sind bereits existierende

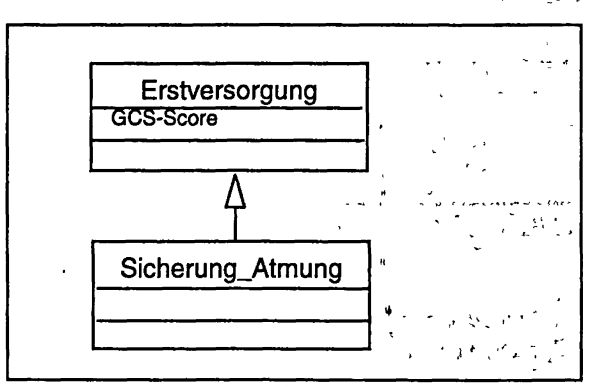

Abbildung 6: Auszug aus einem UML-Model, Ausgangspunkt für die Erzeugung einer XOL-Datei  $\mathcal{L}^{\text{max}}$  and  $\mathcal{L}^{\text{max}}$  $\sim 10$ 

Beschreibungssprachen für Ontologien.

Die Version 0.3 wurde im Juli 1999 veröffentlicht. Damit steht XOL noch in den Anfängen seiner Entwicklung. Ein XOL-Dokument hat die folgende allgemeine Form: Es besteht aus dem Rootelement <module> und den Hauptelementen <class>, <slot> und <individual>. Mit dem Tag <module> wird die Ontologie identifiziert, beispielsweise durch den Namen oder der Version. Die Hauptelemente sind dem Rootelement untergeordnet. Das Element <class> beschreibt die Klassen der Ontologie. Die dazugehörigen Attribute und die Beziehungen zwischen den Klassen werden in den Elementen der Art <slot> definiert. Im Tag <individual> sind die Objekte of a Return der Ontologien enthalten. Die Stammbaumontologie in Abbildung 8 veranschaulicht die allgemeine Form einer XOL-Datei. Dieses Beispiel wurde [9] entnommen. المستور فتعلق والمستنب Diese Struktur des XOL-Dokumentes ist in der XOL-

DTD festgelegt und müssen bei der Erstellung einer XOL-Datei strengstens eingehalten werden.

# AUSBLICK

Eine Recherche hat ergeben, dass für den Aufbau einer Ontologie für die Problemdomäne Schädelhirntrauma nicht auf vorhandene Ontologien aus ähnlichen Problemdomänen zurückgegriffen werden kann. Deswegen wurde entsprechend des methodischen Vorgehensmodells ein UML-Modell (Abbildung 6). entworfen.

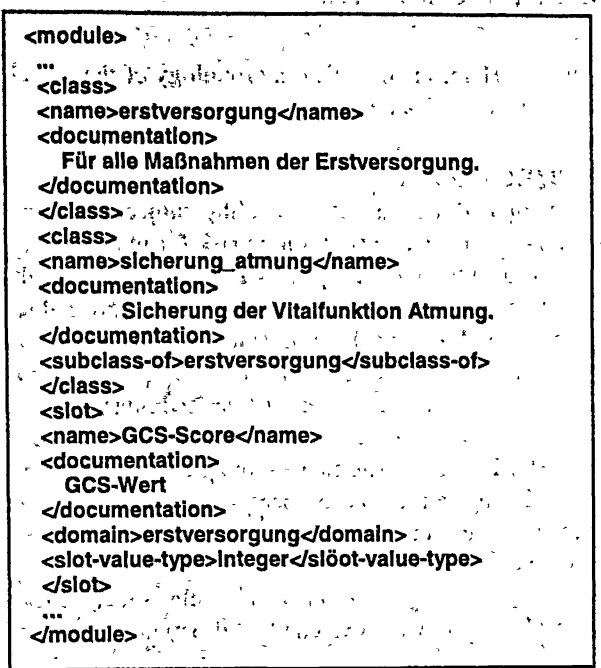

Abbildung 7: XOL-Datei aus UML-Modell

Gegenwärtig wird an der Transformation des UML-Modells in XOL-Dokumente (Abbildung 7) gearbeitet. Dabei wird jede formale Formulierung in UML direkt einem XOL-Element zugeordnet. Unterstützt durch das objektorientierte Paradigma, wird auf diese Weise ein Informationsverlust minimiert.

al III (1990)

 $\mathbf{L}$ 

XOL und damit auch XML sind für die Beschreibung von Ontologien geeignete Werkzeuge und werden auch durch ihre Standardisierung immer mehr an Bedeutung gewinnen.

# LITERATUR

[1] Gerlach, F. M.; Beyer, M.; Szecsenyi, M.; Fischer, G. C.: Leitlinien in Klinik und Praxis. Dt Ärztebl 1998;

95: A-1014-1021 [Heft 17]<br>[2] Kaeding, A-K.; Funkat, G. Detschew, V.: Modern Methods of Knowledge Engineering for the Development of Medical Information Systems. In: Mastorakis, N. (Hrsg.): Signal Processing, Communications and Computer Science. New York: World Scientific and Engimeeting Society Press, 2000. TISBN 960-8052-18-1, S.<br>231.322. 331-332

[3] Rational: UML Resource Center. http://www.rational.com/uml

[4] Gruber; T. E.; Olsen, G. R.: An ontology' for engineering l mathematics." In: Doyle, J.; Torasso, le P.; Sandewall, E. (Eds.): Fourth International Conference on Principles of Knowledge Representation and Reasoning, Gustav Stresemann Institut, Bonn, Germany, Morgan Kaufmann, 1994  $\sim$ 

[5] HL7-XML.

http://puck.informatik.med.uni-giessen.de/people /messaritakis/hl7xml/

[6] http://www.xmlsoftware.com

[7] Behme, H.; Mintert, S.;: XML in der Praxis. http://irb-www.informatik.uni-dortmund.de/~sm/

aw/xml/netscape/, Abruf am 14.02.2000

[8] Weitzel, T.; Buxmann, P.; Ladner, F.; König, W.: XML Konzept und Anwendungen der Extensible Markup http://www.xml.cnec.org/paper/index.htm Language. Abruf am 18.02.2000

[9] World Wide Web Consortium; Extensible Markup Language (XML) 1.0. http://www.w3c.org/xml Abruf am 16.02.2000

[10] Karp, P.D.; Chaudhri, V.K.; Thomere, J.: XOL: An XML-Based Ontology Exchange Language. http://www.ai.sri.com/~pkarp/xol/ Abruf am 13.04.2000

<sup>1</sup> OUZO ist ein Projekt der Klinik für Anästhesiologie und Intensivtherapie der Friedrich -Schiller-Universität Jena, der mediSYS GmbH Ilmenau und dem Institut für Biomedizinische Technik und Informatik der TU Ilmenau, gefördert vom Land Thüringen. FKZ B309-98021

### **ANSCHRIFT**

Anne-Kathrin Kaeding, TU Ilmenau, Institut BMTI, PF 100 565, 98684 Ilmenau; e-mail: aka@informatik.tu-ilmenau.de Internet: http://www-bmti.tu-ilmenau.de